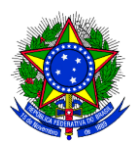

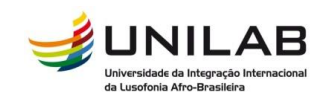

## MINISTÉRIO DA EDUCAÇÃO UNIVERSIDADE DA INTEGRAÇÃO INTERNACIONAL DA LUSOFONIA AFRO-BRASILEIRA

# **EDITAL nº 64/2015**

## **PROCESSO SELETIVO DE ESTUDANTES ESTRANGEIROS 2015 PARA INGRESSO NOS CURSOS DE GRADUAÇÃO DA UNILAB**

A Universidade da Integração Internacional da Lusofonia Afro-Brasileira (Unilab) torna pública a abertura de inscrições para o **Processo Seletivo de Estudantes Estrangeiros Unilab 2015**, no período de 01 a 11 de setembro de 2015, para ingresso no 3º período letivo de 2015 e no 1º período letivo de 2016, em seus cursos de graduação, para candidatos nacionais de Angola, Cabo Verde, Guiné-Bissau, Moçambique, São Tomé e Príncipe e Timor Leste.

# **1. INFORMAÇÕES INICIAIS**

- 1.1. Os resultados do Processo Seletivo de Estudantes Estrangeiros (PSEE) 2015 são válidos para o ingresso no 3º período do ano letivo de 2015 (2015.3) e no 1º período do ano letivo de 2016 (2016.1), nos cursos de graduação, na modalidade presencial.
- 1.2. As informações sobre este Processo Seletivo serão disponibilizadas no endereço eletrônico **www.unilab.edu.br/psee-2015** e nas dependências das Missões Diplomáticas brasileiras em Angola, Cabo Verde, Guiné Bissau, Moçambique, São Tomé e Príncipe e Timor Leste.
	- 1.2.1. A Unilab divulgará, em seu endereço eletrônico, sempre que necessário, Editais, Aditivos, Normas Complementares e Avisos Oficiais sobre o Processo Seletivo de Estudantes Estrangeiros 2015.
- 1.3. Com o compromisso da transparência em relação às informações publicizadas sobre os seus processos seletivos e o estágio atual de seu processo de consolidação, a Unilab comunica aos candidatos do PSEE 2015 que:
	- a) as taxas e os pagamentos referentes às cópias de documentos, às autenticações em cartório e nos serviços consulares, à emissão de passaporte e de visto, às passagens para o Brasil são de inteira responsabilidade do candidato;
	- b) a infraestrutura da Unilab encontra-se em fase de construção e de expansão, tendo oficialmente iniciado suas atividades acadêmicas em maio de 2011;
	- c) a residência estudantil da Unilab, no *Campus* das Auroras, entre as cidades de Redenção e de Acarape, no Ceará, ainda está em fase de construção;
	- d) a organização e os trâmites referentes à busca de moradia são de exclusiva responsabilidade dos estudantes.
- 1.4. Em caso de aprovação, o candidato matriculado terá o direito de concorrer às bolsas de iniciação científica, monitoria e extensão, bem como à assistência estudantil de acordo com as regras e editais a serem publicados pela Universidade.

### 1.4.1. **A matrícula do candidato aprovado no PSEE não o habilita a receber qualquer modalidade de bolsa ou de auxílio assistencial na Unilab.**

- 1.4.2. Para ter acesso às informações sobre as modalidades de bolsas e auxílios, os editais e as regras para seleção, a Unilab disponibiliza os seguintes endereços eletrônicos:
	- **a)** Bolsas: **http://www.unilab.edu.br/bolsas/**
	- **b)** Auxílios: **http://www.unilab.edu.br/auxilios/**
- 1.5.Os Procedimentos do Processo Seletivo de Estudantes Estrangeiros da Unilab são acompanhados por:
	- a) Comissão Permanente do Processo Seletivo de Estudantes Estrangeiros;
	- b) Coordenação de Políticas de Acesso e Seleção de Estudantes (CASE), da Pró-Reitoria de Graduação;
	- c) Comissões específicas, constituídas para as avaliações, por edição do certame.

# **2. PÚBLICO-ALVO**

- 2.1. Poderão concorrer a uma vaga no Processo Seletivo de Estudantes Estrangeiros Unilab 2015 os candidatos que:
	- a) tiverem nacionalidade e forem residentes em seu país de seleção, a saber Angola, Cabo Verde, Guiné-Bissau, Moçambique, São Tomé e Príncipe e Timor Leste;
	- b) tenham, no mínimo, 18 (dezoito) anos completos até 31 de dezembro de 2015, ou seja, nascidos até 31 de dezembro de 1997;
	- c) concluíram o Ensino Secundário (Médio) até o dia 11/09/2015;
	- d) não tenham sido beneficiados com qualquer bolsa ou programa do Estado brasileiro**;**
	- e) não tenham concluído qualquer curso superior (bacharelado, licenciatura, tecnológico) em instituição pública no Brasil.

# **3. INSCRIÇÕES**

- 3.1. Antes de efetuar sua inscrição, o candidato deverá ler este Edital, seus anexos e os atos normativos neles mencionados, para certificar-se de que preenche todos os requisitos exigidos para a participação no PSEE 2015 e aceita todas as condições nele estabelecidas.
- 3.2. A Unilab não se responsabiliza por solicitação de inscrição não recebida devido a quaisquer motivos de ordem técnica dos computadores, falhas de comunicação, congestionamento das linhas de comunicação, procedimento indevido do candidato, bem como por outros fatores que impossibilitem a transferência de dados, sendo de responsabilidade exclusiva do candidato acompanhar a situação de sua inscrição.
- 3.3. As inscrições para o Processo Seletivo de Estudantes Estrangeiros Unilab 2015 são gratuitas.
- 3.4. As inscrições serão realizadas em duas etapas:

## 3.4.1. **Procedimento da 1ª ETAPA de Inscrição:**

a) Preenchimento do formulário eletrônico de inscrição no **Sistema de Seleção de Estrangeiros (Selest)**, disponível no endereço eletrônico **http://selest.unilab.edu.br/** ;

- b) Para efetivar a 1ª Etapa de inscrição no PSEE 2015 o candidato deverá digitalizar um documento pessoal com Fotografia, e fazer o *upload* conforme as orientações na página eletrônica do Selest.
	- 1. O documento deve conter informações como **NOME COMPLETO**, **DATA DE NASCIMENTO** e **DATA DE VALIDADE** (se for o caso);
	- 2. Os documentos válidos para inscrição:
		- **PASSAPORTE;**
		- **BILHETE DE IDENTIDADE;**
		- **TÍTULO DE ELEITOR** (Para candidatos de Timor Leste).
- c) Os dados abaixo, preenchidos no Formulário eletrônico, informados pelo candidato devem ser idênticos aos que constam no documento digitalizado (Passaporte, Bilhete de Identidade, Título de Eleitor):
	- 1. NOME DO CANDIDATO
	- 2. NÚMERO DO PASSAPORTE, BILHETE DE IDENTIDADE ou TÍTULO DE ELEITOR
	- 3. DATA DE NASCIMENTO

**Observação:** Em caso de divergência entre os dados informados e de documento com prazo de validade vencido, a inscrição será indeferida.

- d) Após o preenchimento do formulário eletrônico de inscrição, o candidato deverá conferir as informações registradas, imprimi-lo e assinar a cópia impressa.
- 3.4.2. A 1ª ETAPA das inscrições será realizada das **00h00 do dia 01 de setembro de 2015 às 23h59 do dia 11 de setembro de 2015, horário de Fortaleza,** mediante preenchimento de Formulário Eletrônico, disponível no Sistema de Seleção de Estrangeiros (Selest), no endereço eletrônico **http://selest.unilab.edu.br/** .

### 3.4.3. **Procedimentos da 2ª ETAPA de Inscrição:**

.

Entrega de documentos nas Missões Diplomáticas brasileiras em Angola, Cabo Verde, Guiné Bissau, Moçambique, São Tomé e Príncipe e Timor Leste.

#### **Lista de documentos para Inscrição (Cópia e Original):**

- **a)** Cópia impressa do Formulário eletrônico de inscrição, datada e assinada;
- **b)** Página de Identificação do Passaporte, Bilhete de Identidade ou Título de Eleitor (O mesmo documento digitalizado na 1ª etapa da inscrição);
- **c)** Histórico escolar, com a relação das disciplinas cursadas e as notas obtidas durante os três últimos anos do Ensino Secundário (Médio);
- **d)** Certificado de conclusão do Ensino Secundário (Médio).
- 3.4.4. A entrega de documentos nas Embaixadas brasileiras deverá ser feita de **01 a 14 de setembro de 2015**, **respeitando-se o horário de funcionamento do Setor responsável pelo recebimento da documentação do PSEE 2015**, nas Missões Diplomáticas brasileiras em Angola, Cabo Verde, Guiné Bissau, Moçambique, São Tomé e Príncipe e Timor Leste.
- 3.5. Para efeito de deferimento de inscrição no PSEE 2015, em caso de duplicação de inscrição, serão considerados os dados de registro da última inscrição registrada no Selest.
- 3.6. Não se efetivará a inscrição do candidato que não observar rigorosamente o estabelecido no item 3.4.
- 3.9. A inscrição do candidato no Processo Seletivo de Estudantes Estrangeiros implicará:
	- a) a concordância expressa e irretratável com o disposto neste Edital;
	- b) o consentimento para a utilização das informações prestadas no Processo Seletivo, inclusive aquelas constantes do Questionário Socioeconômico, assim como os dados referentes à sua participação.

## **4. DOS CURSOS E VAGAS**

- 4.1. No Processo Seletivo de Estudantes Estrangeiros 2015 serão ofertadas **450 (quatrocentas e cinquenta) vagas** para os cursos de graduação da Unilab, sendo:
	- a) **Para o Ingresso 2015.3, com início previsto para fevereiro de 2016: 276 (duzentas e setenta e seis)** vagas
	- b) **Para o Ingresso 2016.1, com início previsto para junho de 2016: 372 (trezentas e setenta e duas)** vagas
	- 4.1.1. Os cursos relacionados abaixo, destinam-se à **FORMAÇÃO DE PROFESSORES**:
		- **CIÊNCIAS BIOLÓGICAS**
		- **FÍSICA**
		- **LETRAS – LÍNGUA PORTUGUESA**
		- **MATEMÁTICA**
		- **QUÍMICA**
	- 4.1.2. O Curso de Humanidades é o 1º Ciclo de Formação obrigatório para os cursos de 2º ciclo conforme os projetos políticos pedagógicos do Instituto de Humanidades e Letras. Os atuais cursos de 2º ciclo para o Campus da Liberdade no Ceará são: Antropologia, História, Pedagogia e Sociologia.
		- 4.1.2.1. O Curso de Humanidades possui duração de 8 (oito) trimestres, o que corresponde a 2 (dois) anos.
		- 4.1.2.2. Os cursos de 2º Ciclo para graduados no curso de Humanidades do Campus da Liberdade no Ceará que se destinam à **FORMAÇÃO DE PROFESSORES**, são**:**
			- **HISTÓRIA**
			- **PEDAGOGIA**
			- **SOCIOLOGIA**

#### 4.1.3. **Vagas para o Ingresso no período letivo 2015.3 (Quadro 1)**

- a) Serão ofertadas **96 (noventa e seis) vagas** para os cursos que funcionam no estado da Bahia, no *Campus* dos Malês, na cidade de São Francisco do Conde;
- b) Serão ofertadas **180 (cento e oitenta) vagas** para os cursos que funcionam no estado do Ceará, no *Campus* da Liberdade e na Unidade Acadêmica dos Palmares;
- c) O Anexo I apresenta a distribuição de vagas por local de oferta, por curso e por país, para o Ingresso 2015.3.

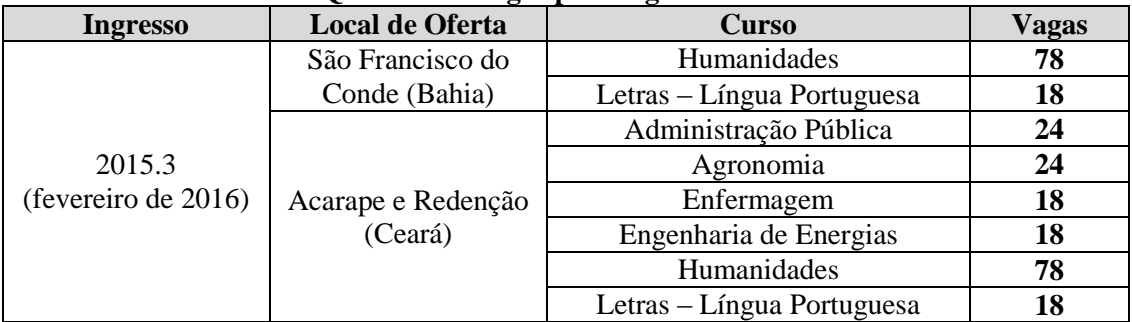

#### **Quadro 1 – Vagas para ingresso 2015.3**

## 4.1.4. **Vagas para o Ingresso no período letivo 2016.1 (Quadro 2)**

- a) Serão ofertadas **96 (noventa e seis) vagas** para os cursos que funcionam no estado da Bahia, no *Campus* dos Malês, na cidade de São Francisco do Conde;
- b) Serão ofertadas **276 (duzentas e setenta e seis) vagas** para os cursos que funcionam no estado do Ceará, no *Campus* da Liberdade e na Unidade Acadêmica dos Palmares;
- c) O Anexo II apresenta a distribuição de vagas por local de oferta, por curso e por país, para o Ingresso 2016.1.

| <b>Ingresso</b>           | Local de Oferta | <b>Curso</b>               | Vagas |
|---------------------------|-----------------|----------------------------|-------|
| 2016.1<br>(junho de 2016) | Bahia           | Humanidades                | 78    |
|                           |                 | Letras – Língua Portuguesa | 18    |
|                           | Ceará           | Administração Pública      | 24    |
|                           |                 | Agronomia                  | 24    |
|                           |                 | Ciências Biológicas        | 24    |
|                           |                 | Enfermagem                 | 18    |
|                           |                 | Engenharia de Energias     | 18    |
|                           |                 | Física                     | 24    |
|                           |                 | Humanidades                | 78    |
|                           |                 | Letras – Língua Portuguesa | 18    |
|                           |                 | Matemática                 | 24    |
|                           |                 | Química                    | 24    |

**Quadro 2 – Vagas para ingresso 2016.1**

- 4.2. Os candidatos serão classificados respeitando-se o princípio de equidade na distribuição das vagas entre os países parceiros da Unilab e a ordem de classificação dos candidatos, segundo a **Nota Final de Classificação**.
	- 4.2.1. Os candidatos aprovados, por país, nos cursos com oferta para os ingressos 2015.3 e 2016.1, dentro do número de vagas (Ver Anexos I e II) serão convocados segundo a classificação obtida, para confirmação de matrícula, por curso e por ingresso, conforme os Quadros 3 e 4, abaixo:

## **Quadro 3 – Convocação de candidatos aprovados, dentro do número de vagas (por curso e por ingresso)**

### **Local de Oferta: Bahia**

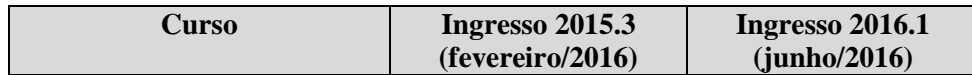

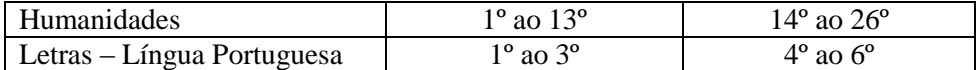

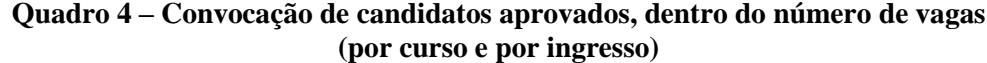

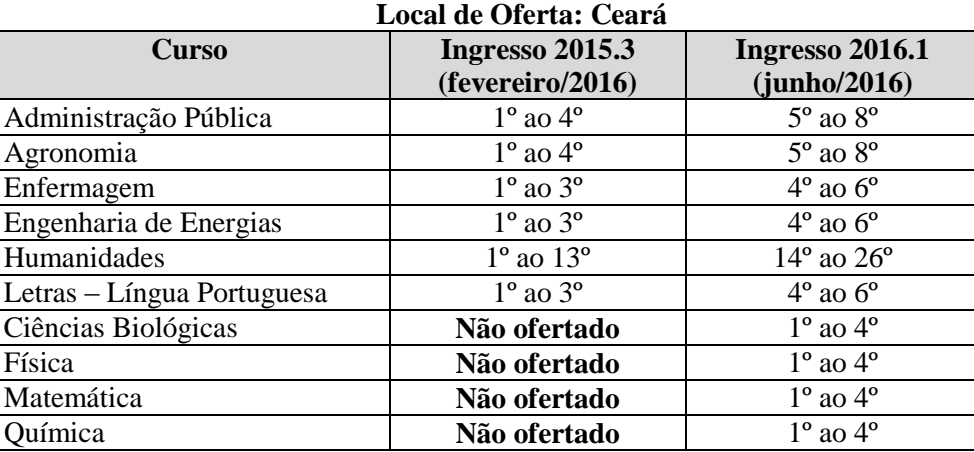

- 4.3. Caso não sejam preenchidas as vagas disponibilizadas em um curso, por ingresso, para um ou mais países, por falta de candidato classificado ou desistência, estas serão reofertadas em Editais específicos para candidatos brasileiros.
- 4.4. Em caso de desistência de candidato aprovado ou já confirmado, de um país, será convocado o candidato classificável imediatamente subsequente na lista de classificáveis, daquele país.
	- 4.4.1. A chamada de classificáveis só será feita até o prazo final para confirmação de pré-matrícula, por ingresso, conforme cronograma apresentado no Item 8, deste Edital.
- 4.5. O candidato somente poderá ser classificado no curso de sua **2ª Opção** caso as vagas para esse curso não tenham sido preenchidas por candidatos de **1ª Opção**, do mesmo país, dentro do limite de vagas.

# **5. CRITÉRIOS DE AVALIAÇÃO E CLASSIFICAÇÃO**

- 5.1. A seleção constará da análise do histórico escolar do candidato, para atribuição de uma **Nota do Ensino Secundário (NES)** e da prova de **Redação (NR).**
- 5.2. Para a classificação dos candidatos, será calculada a **Nota Final de Classificação (NFC),** considerandose 2 (duas) casas decimais, de acordo com a seguinte equação:

$$
NFC = [1 + F1 + F2] \times [0, 3 \times NES + 0, 7 \times NR]
$$

Em que:

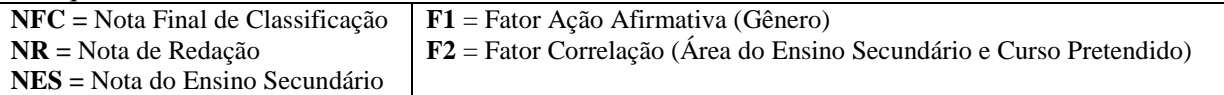

- 5.2.1. O **Fator Ação Afirmativa (F1)** refere-se à bonificação de 20% (vinte por cento) que incidirá a **Nota Final de Classificação (NFC)**, para a candidata do sexo feminino.
- 5.2.2. O **Fator Correlação (F2)** refere-se à bonificação de 20% (vinte por cento) que incidirá sobre a **Nota Final de Classificação (NFC)** baseada na relação entre a Área do Ensino Secundário

(Médio), definida pela Comissão de Avaliação de Históricos, e o Curso de 1ª opção pretendido, escolhido no procedimento de inscrição, no Selest.

- 5.2.3. As atribuições de valores dos Fatores **F1** e **F2** são descritas no Anexo III.
- 5.3. A **Nota do Ensino Secundário (NES)** será calculada pela média aritmética do somatório das notas individuais (**NDi**) das disciplinas cursadas, em cada um dos três últimos anos do Ensino Secundário/Médio, conforme equação abaixo:

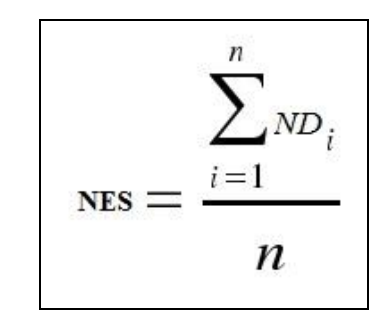

Em que:

**NES =** Nota do Ensino Secundário

- *ND***<sup>i</sup> =** Valor de cada Nota (em Disciplina/Matéria considerada)
- **n =** Número de Notas consideradas para o cálculo
- 5.3.1. O valor da **Nota do Ensino Secundário (NES)** será calculado no intervalo de 0 (zero) a 10 (dez), considerando-se 2 (duas) casas decimais.
- 5.3.2. Caso o intervalo de notas apresentadas nos históricos do candidato seja de 0 (zero) a 20 (vinte), o valor da média aritmética, descrito no item 5.3, será dividido por 2 (dois).
- 5.4.A Comissão de Avaliação dos Históricos classificará a Área de Formação do Ensino Secundário do candidato, segundo o **Quadro 5** abaixo:

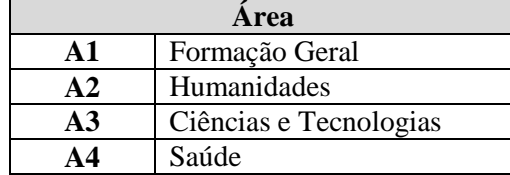

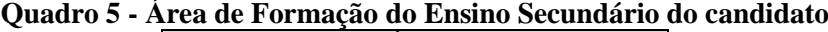

- 5.5. A **Redação** objetiva avaliar a expressão escrita do candidato, que deverá discorrer sobre determinado tema, *conforme o comando especificado na proposta de redação*, o qual é correlacionado a texto motivador (um ou mais de um), verbal e/ou imagético, que o antecede. Espera-se que o candidato desenvolva seu texto de acordo com a proposta e demonstre capacidade de organizar ideias, estabelecer relações, fazer uso de dados ou informações e de elaborar argumentos, bem como evidencie domínio da norma padrão da língua portuguesa.
	- 5.5.1. Na avaliação da Redação, serão considerados os seguintes critérios:
		- a) Adequação ao tema (0 a 10 pontos) com peso 1;
		- b) Adequação à sequência argumentativa (0 a 10 pontos) com peso 1;
		- c) Adequação à norma padrão da língua portuguesa (0 a 10 pontos) com peso 2;
		- d) Adequação aos requisitos para a coesão e a coerência textuais (0 a 10 pontos) com peso 2.

5.5.2. Cada um dos critérios especificados no item 5.5.1 receberá notas de 0 (zero) a 10 (dez) de acordo com o desempenho do candidato:

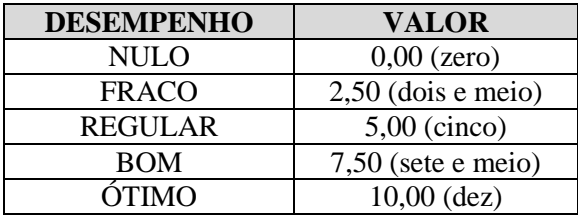

- 5.5.3. Cada critério será avaliado por dois avaliadores independentes.
- 5.5.4. Considera-se que existe discrepância entre dois avaliadores se suas notas, dentro de um mesmo critério, diferirem por mais de 2,5 (dois e meio) pontos.
- 5.5.5. A nota final de cada um dos critérios da redação do candidato será atribuída da seguinte forma:
	- 5.5.5.1. Caso não haja discrepância, a nota de cada critério será a média aritmética das notas atribuídas pelos dois avaliadores.
	- 5.5.5.2. Caso haja discrepância na atribuição de nota de um critério avaliado por dois avaliadores, haverá recurso de ofício e o critério será reavaliado, de forma independente, por um terceiro avaliador. Nesse caso, a nota final do critério será a média aritmética entre as duas maiores notas, sendo descartada a menor.
- 5.5.6. A **Nota de Redação** do candidato será atribuída pela média ponderada dos critérios discriminados no item 5.5.1, conforme a seguinte equação:

NR = 
$$
(1 \times C_A) + (1 \times C_B) + (2 \times C_C) + (2 \times C_D)
$$
  
6

Em que:

**C<sup>A</sup>** corresponde à Adequação ao Tema;

**C<sup>B</sup>** corresponde à Adequação à Sequência Argumentativa;

**C<sup>C</sup>** corresponde à Adequação à norma padrão da língua portuguesa;

C<sub>p</sub> corresponde à Adequação aos requisitos para a coesão e a coerência textuais;

**NR** corresponde à Nota de Redação.

5.5.7. Será atribuída nota zero à Redação que:

a) fugir ao tema ou à sequência textual propostos;

- b) for escrita em outra língua que não a portuguesa;
- c) for assinada ou redigida fora dos locais apropriados;
- d) apresentar qualquer sinal que, de alguma forma, possibilite a identificação do candidato;

e) estiver em branco;

- f) apresentar letra ilegível e/ou incompreensível;
- g) caracterizar-se como cópia do texto motivador;
- h) caracterizar-se como plágio, por ser cópia de texto de outrem (caso de textos idênticos aos disponibilizados na internet ou de cópias de texto de outro candidato – nesse último caso, os dois – ou mais textos – serão anulados, pois quem copia e quem permite a cópia envolveramse em fraude).
- 5.6. Para sua classificação, o candidato deverá obter:
	- **I. Nota de Redação (NR)** igual ou superior a 4,00 (quatro), no intervalo de 0 (zero) a 10 (dez);
	- II. **Nota do Ensino Secundário (NES)** igual ou superior a 5,50 (cinco pontos e cinquenta décimos), convertida para a escala de 0 (zero) a 10 (dez).
- 5.7. Em caso de empate, terá prioridade o candidato que, sucessivamente:
	- a) obteve a maior **Nota de Redação (NR)**;
	- b) obteve a maior **Nota do Ensino Secundário (NES)**;
	- c) tiver maior idade.
- 5.8. O Resultado Final será divulgado em listas de candidatos Aprovados (dentro do número de vagas) e Classificáveis, por país, por curso e por ingresso, na ordem decrescente da **Nota Final de Classificação (NFC)**, conforme cálculo descrito no item 5.2.

# **6. DA APLICAÇÃO DA PROVA DE REDAÇÃO**

- 6.1. As datas, os locais e os horários de aplicação da Prova de Redação serão confirmados pelas Embaixadas brasileiras e Centro Culturais em Bissau, Dili, Luanda, Maputo, Praia e São Tomé e divulgados no *site* da Unilab.
	- 6.1.1. As provas realizar-se-ão no **período de 14 a 21 de outubro de 2015**, de acordo com a disponibilidade logística e a adequação ao funcionamento dos respectivos locais de aplicação, conforme critério das Embaixadas brasileiras e dos Centro Culturais.
	- 6.1.2. A prova de Redação terá duração mínima de 2 (duas) horas e 30 (trinta) minutos.
- 6.2. Para ter acesso ao Local de Prova o candidato deverá apresentar o Documento original informado no momento de inscrição (Passaporte ou Bilhete de Identidade), para conferência.
- 6.3. Durante a aplicação da Prova, o candidato não poderá, sob pena de eliminação:
	- a) Realizar qualquer espécie de consulta ou comunicar-se com outros candidatos durante o período da prova;
	- b) Portar quaisquer dispositivos eletrônicos, tais como: máquinas calculadoras, agendas eletrônicas ou similares, telefones celulares, *smartphones*, *tablets*, *ipods®*, *pen drives*, mp3 ou similar, gravadores, relógios, alarmes de qualquer espécie ou qualquer transmissor, gravador ou receptor de dados, imagens, vídeos e mensagens;
	- c) Utilizar óculos escuros e artigos de chapelaria, tais como: boné, chapéu, viseira, gorro ou similares;
	- d) Portar armas de qualquer espécie, ainda que detenha autorização para o respectivo porte;
	- e) Receber quaisquer informações referentes ao conteúdo das provas de qualquer membro da equipe de aplicação da Prova ou de outro candidato.
- 6.4. O candidato não poderá, em hipótese alguma, realizar a Prova fora dos espaços físicos, das datas e dos horários definidos pela Unilab e pelas Embaixadas brasileiras.

# **7. PROCEDIMENTOS DE CONFIRMAÇÃO DE PRÉ-MATRÍCULA, OBTENÇÃO DE VISTO E MATRÍCULA**

### 7.1. **Procedimentos para Confirmação de Pré-Matrícula**

- 7.1.1. Após a publicação do Resultado Final, o candidato terá até o prazo estabelecido no Edital de convocação, para entregar os documentos relacionados abaixo na Missão Diplomática onde se inscreveu, sob pena de perda da vaga, de modo que a Unilab possa emitir o documento necessário para a obtenção de visto:
	- a) **Confirmação de Pré-Matrícula**,
	- b) **Termo de Responsabilidade Financeira**
	- c) **Histórico(s) Escolar(es) de Ensino Secundário (Médio)**, correspondente a todos os anos letivos desse período,
	- e) Documento comprobatório de **conclusão do Ensino Secundário (Médio)**.

#### **Observações:**

- **1)** O **Formulário de Confirmação de Pré-Matrícula**, o **Termo de Responsabilidade Financeira** estarão disponíveis na página eletrônica da Unilab;
- **2)** O **Formulário de Confirmação de Pré-Matrícula** e o **Termo de Responsabilidade Financeira** deverão ser entregues devidamente preenchidos, assinados e datados;
- **3)** O **Termo de Responsabilidade Financeira** deverá ser assinado com firma reconhecida em cartório, no país de origem do candidato, e carimbado pelo serviço consular do Brasil
- **4)** O **Histórico Escolar de Ensino Secundário** e o **Certificado de conclusão do Ensino Secundário** deverão ser autenticados pela autoridade consular brasileira de sua jurisdição.
- 7.1.2. O candidato que não confirmar, por escrito, seu interesse em matricular-se na Unilab será considerado desistente e será substituído pelo candidato, do mesmo país, imediatamente subsequente na lista de classificáveis do processo seletivo, até o prazo final para confirmação de pré-matrícula, por ingresso, conforme cronograma estabelecido no Edital de convocação.

#### 7.2. **Procedimentos para obtenção do visto**

#### 7.2.1. **Na Embaixada brasileira, no país do candidato:**

Após o recebimento da Carta de Aceitação da Unilab, o candidato deverá encaminhar-se ao Setor Consular da Embaixada brasileira e solicitar o visto temporário para o período de 01 (um) ano e uma via original do Formulário *Visa Application Form.*

### 7.2.2. **Na Unidade da Polícia Federal, no Brasil:**

O candidato selecionado tem um prazo de 30 (trinta) dias, a partir de sua chegada ao Brasil, para se apresentar na unidade da Polícia Federal (em Fortaleza, no Ceará ou em Salvador, na Bahia) e solicitar seu Registro Nacional de Estrangeiro (RNE).

#### **Observações:**

O candidato selecionado poderá requerer o **Registro Nacional de Estrangeiro (RNE**) por meio da página eletrônica da Polícia Federal:

- **1)** Acessar: **http://www.dpf.gov.br/servicos/estrangeiro**
- **2)** Escolher a opção **"Requerer registro e emissão/renovação de Cédula de Identidade de Estrangeiro"**
- **3)** Preencher o Formulário eletrônico disponível na opção "Requerer Registro / Renovação". Em seguida, clicar no botão SALVAR e imprimir o formulário preenchido.
- **4)** Após o preenchimento e impressão do formulário eletrônico, verifique se existe agenda disponível na Unidade do DPF e selecione data e hora para o atendimento. Será necessário informar o **CÓDIGO DE SOLICITAÇÃO** impresso no cabeçalho do formulário
- **5) ATENÇÃO!** Não perca o prazo de registro, caso não haja disponibilização de agendamento, o requerente deverá comparecer imediatamente a Unidade do Departamento de Polícia Federal.

#### 7.3. **Procedimentos para Matrícula**

- 7.3.1. É de inteira responsabilidade do candidato aprovado:
	- a) as despesas de regularização de imigração, de deslocamentos (ônibus, táxi etc.) e de alimentação no Brasil;
	- b) o agendamento para requerer o Registro Nacional de Estrangeiro (RNE) e o Visto Temporário IV (estudante), conforme indicado no Item 7.2.2, deste Edital;
	- c) apresentar-se à Pró-Reitoria de Relações Institucionais (Proinst) da Unilab, no dia útil seguinte à sua chegada a Fortaleza, no Ceará, ou a Salvador, na Bahia, para confirmação de sua chegada;
- 7.3.2. A Carta de aceite, enviada aos candidatos que confirmaram o Interesse de Matrícula, indicará: a) a data de validade do documento, para efeito de imigração, e;
	- b) a data-limite para apresentação junto à Proinst, para confirmação de chegada.
- 7.3.3. O não comparecimento do estudante na Unilab até a data-limite implicará a perda do direito à vaga no curso de graduação.
- 7.3.4. A matrícula em Curso de Graduação estabelece o vínculo do estudante com a Universidade.
- 7.3.5. Somente poderão ser matriculados os candidatos aprovados que tenham concluído o Ensino Secundário (Médio) ou equivalente e que apresentem, no ato da matrícula, os respectivos documentos escolares, tornando-se nula de pleno direito a classificação dos que não apresentarem a prova documental de escolaridade.
- 7.3.6. O calendário, o local e o horário de matrícula dos candidatos classificados no **Processo Seletivo de Estrangeiros da Unilab 2015**, serão informados por meio de publicação de Chamada de Convocação para matrícula do PSEE 2015, por período de ingresso.
- 7.3.7. Os Documentos necessários à matrícula do estudante são:

Cópia e Original dos documentos relacionados abaixo:

- a) Passaporte, contendo aposto o Visto Temporário IV;
- b) Histórico escolar do Ensino Médio (Secundário), autenticado pela autoridade consular brasileira de sua jurisdição;
- c) Documento comprobatório da conclusão do Ensino Médio (Secundário), que deverá ter sido expedido pelo Ministério da Educação, ou equivalente, do país de origem do candidato, autenticado pela autoridade consular brasileira de sua jurisdição;
- d) Comprovante de situação cadastral do CPF (Cadastro de Pessoa Física), a ser requerido e formalizado depois da chegada do candidato ao Brasil;
- e) Protocolo de registro junto ao Departamento de Polícia Federal, em Fortaleza-Ceará ou em Salvador-Bahia;
- f) 01 (uma) fotografia 3x4.
- 7.3.8. Não poderá efetivar sua matrícula o candidato que deixar de apresentar qualquer um dos documentos relacionados acima, não cabendo recurso nem lhe sendo facultada a matrícula condicional.
- 7.3.9. Não serão aceitos documentos rasurados ou com assinatura não identificada.
- 7.3.10. O candidato aprovado que não comparecer pessoalmente para efetuar a matrícula, no prazo estabelecido, perderá o direito à vaga.
- 7.3.11. A matrícula acarretará a aceitação de todas as normas da legislação brasileira, bem como das normas da Unilab.
- 7.3.12. A participação em edital para mudança de curso estará sujeita às regras definidas no edital específico e às normas da Unilab.

## **8. CRONOGRAMA**

.

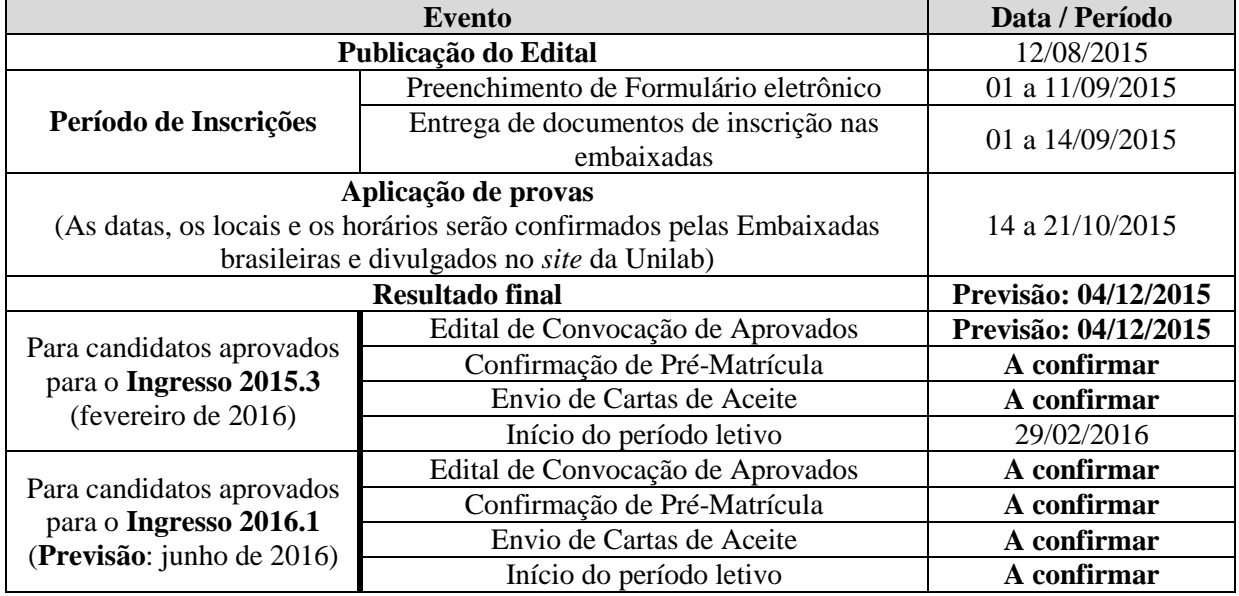

## **9. DISPOSIÇÕES FINAIS**

- 9.1. É vedado ao estudante selecionado por este Edital o exercício de atividade remunerada que configure vínculo empregatício ou caracterize pagamento de salário ou honorários por serviços prestados.
	- 9.1.1. É permitida a participação do estudante em estágio curricular, atividades de pesquisa, extensão e de monitoria, obedecida a legislação referente a estrangeiros residentes temporários.
- 9.2. É garantido ao estudante assistência médica, odontológica e farmacêutica pelo Sistema Único de Saúde SUS, sem prejuízo de sua adesão a um plano de saúde complementar.
	- 9.2.1. Em caso de falecimento, doença grave ou incurável que impeça a continuação dos estudos, a Unilab poderá arcar com os custos relativos ao traslado do estudante para o país de origem, se

houver impedimento financeiro do estudante e disponibilidade de recursos orçamentários da Unilab.

- 9.3. O vínculo do estudante com a Unilab cessa com a conclusão do curso e colação de grau, bem como por seu desligamento, de acordo com as normas internas da Unilab.
	- 9.3.1. Compete à Unilab informar a relação dos estudantes graduados à Polícia Federal, ao Ministério da Educação e ao Ministério das Relações Exteriores, imediatamente após a colação de grau.
- 9.4. Caso haja vagas não ocupadas, após os procedimentos de confirmação de pré-matrícula e de matrícula, estas serão reofertadas em Editais específicos para candidatos brasileiros.
- 9.5. Será eliminado, a qualquer época, mesmo depois de matriculado, o candidato que tiver usado, comprovadamente, documentos e/ou informações falsas ou outros meios ilícitos para realizar o Processo Seletivo de Estudantes Estrangeiros 2015.
- 9.6. Em caso de mudança de endereço em data anterior à divulgação do resultado do Processo Seletivo de Estudantes Estrangeiros 2015, o candidato deverá comunicar o novo endereço completo, logo que possível, por meio de mensagem eletrônica ao endereço **selecao@unilab.edu.br** .
- 9.7. Os casos omissos serão resolvidos pela Comissão Permanente dos Processos Seletivos de Estudantes Estrangeiros.

Redenção, 12 de agosto de 2015.

**Tomaz Aroldo da Mota Santos** Reitor

# **ANEXO I Ingresso 2015.3 - Distribuição de vagas por local de oferta, por curso e por país**

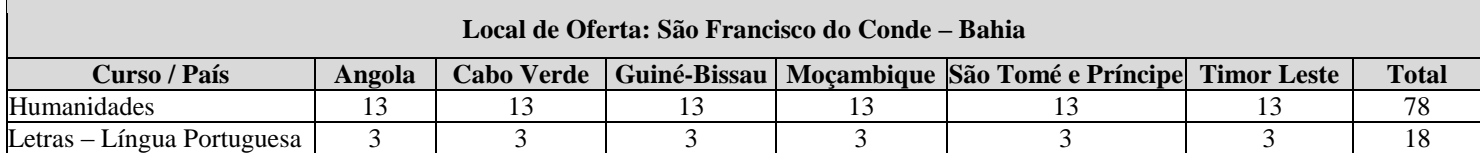

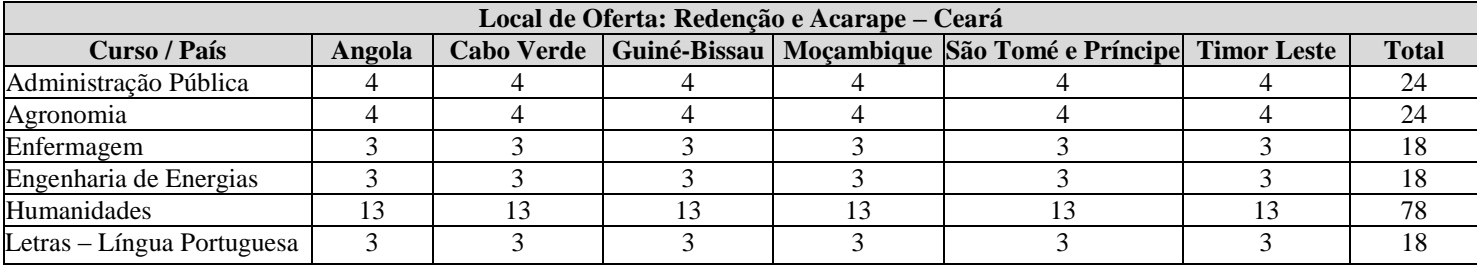

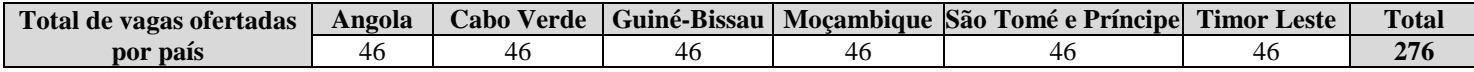

# **ANEXO II Ingresso 2016.1 – Distribuição de vagas por local de oferta, por curso e por país**

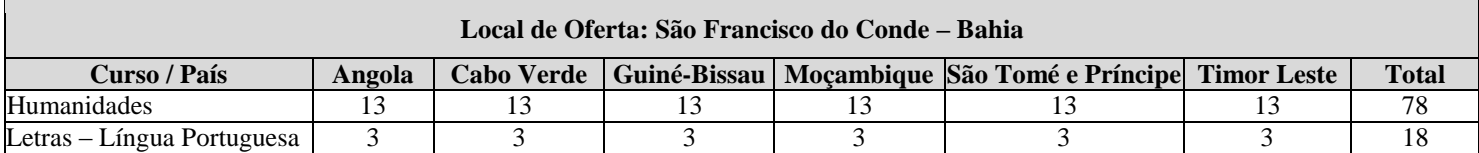

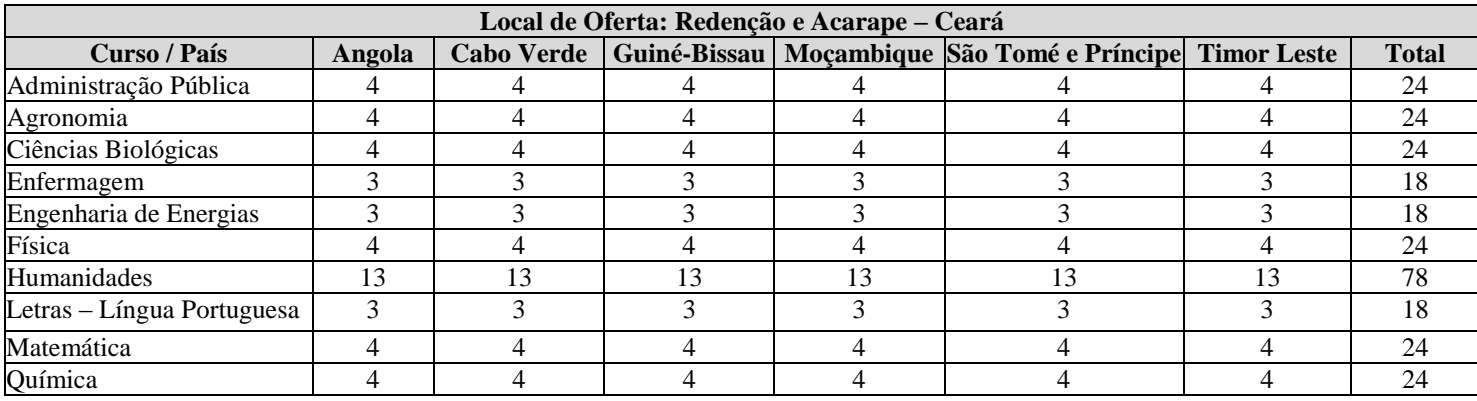

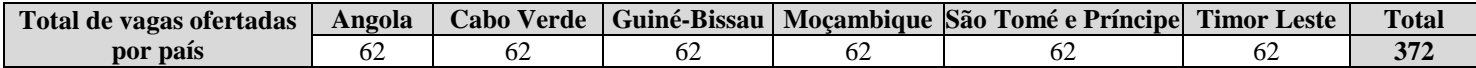

15

# **ANEXO III**

# **Composição da Nota Final de Classificação (Históricos e Redação)**

## **1. Definição dos Fatores F1 e F2**

Os valores dos Fatores F1 e F2 serão definidos pela Comissão de Avaliação dos Históricos, de acordo com as informações contidas nos documentos de inscrição do candidato.

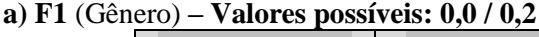

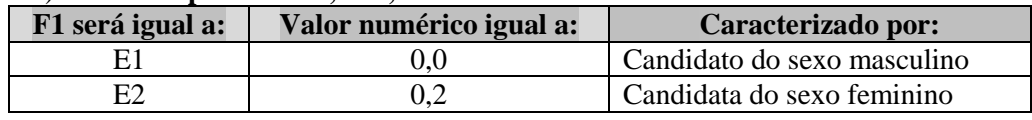

# **b) F2** (Área do Ensino Secundário e Curso Pretendido) **– Valores possíveis: 0,0 / 0,2**

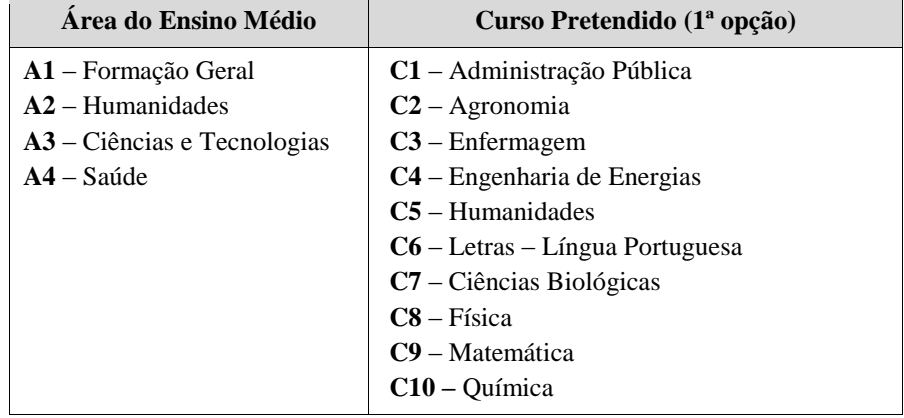

#### **c) Tabela de Correspondência (F2)**

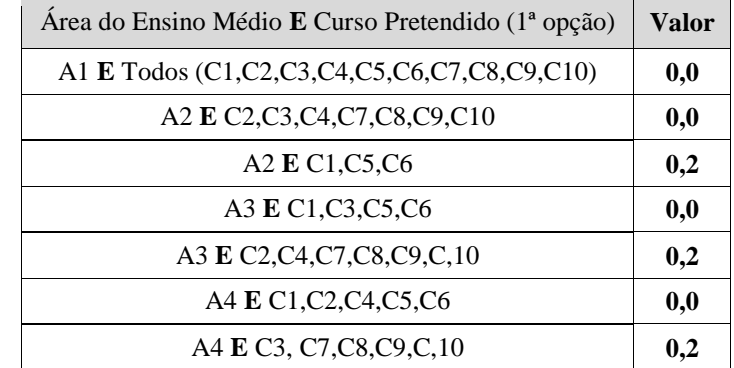